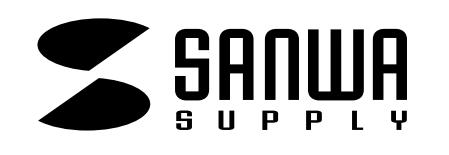

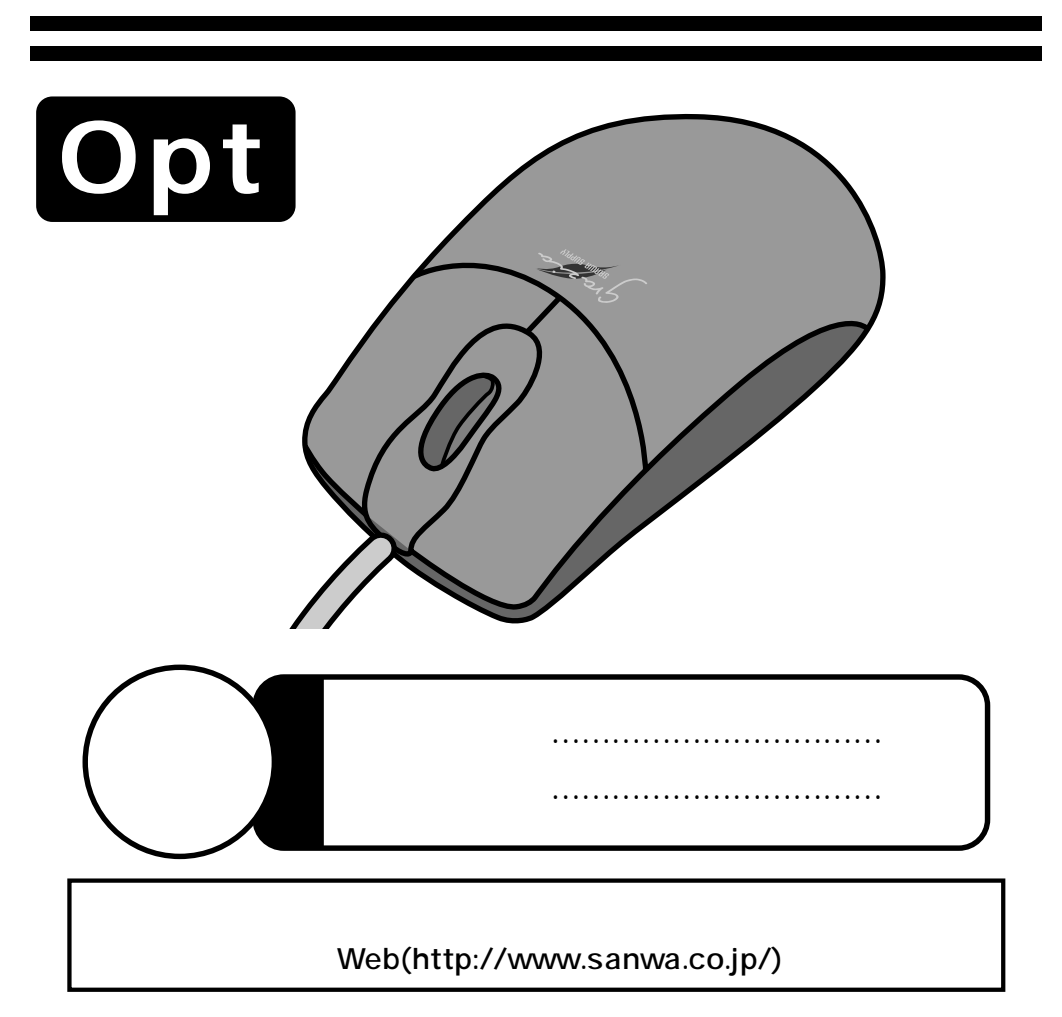

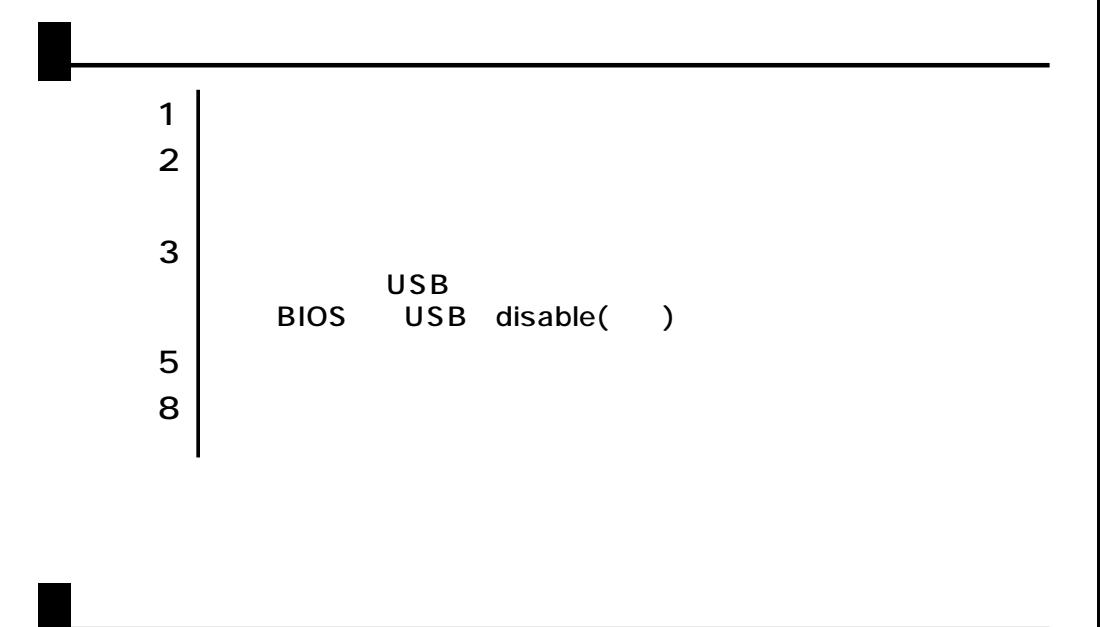

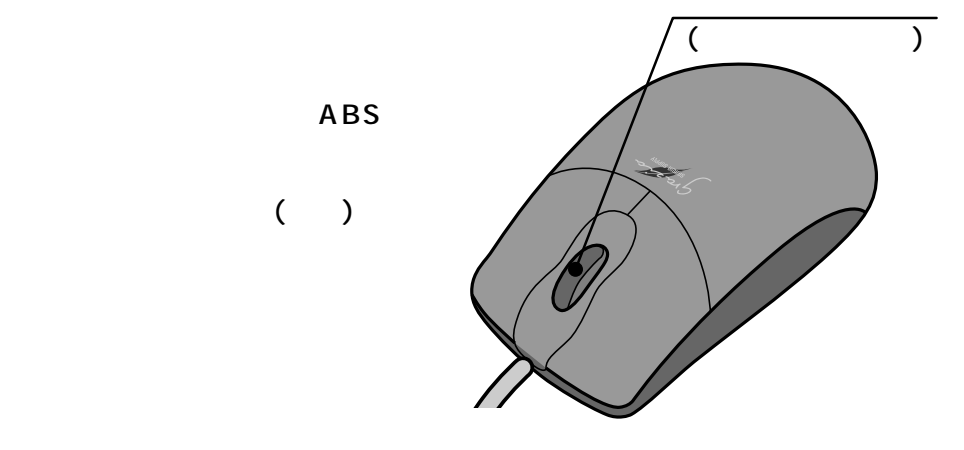

サンワサプライ株式会社

**1**

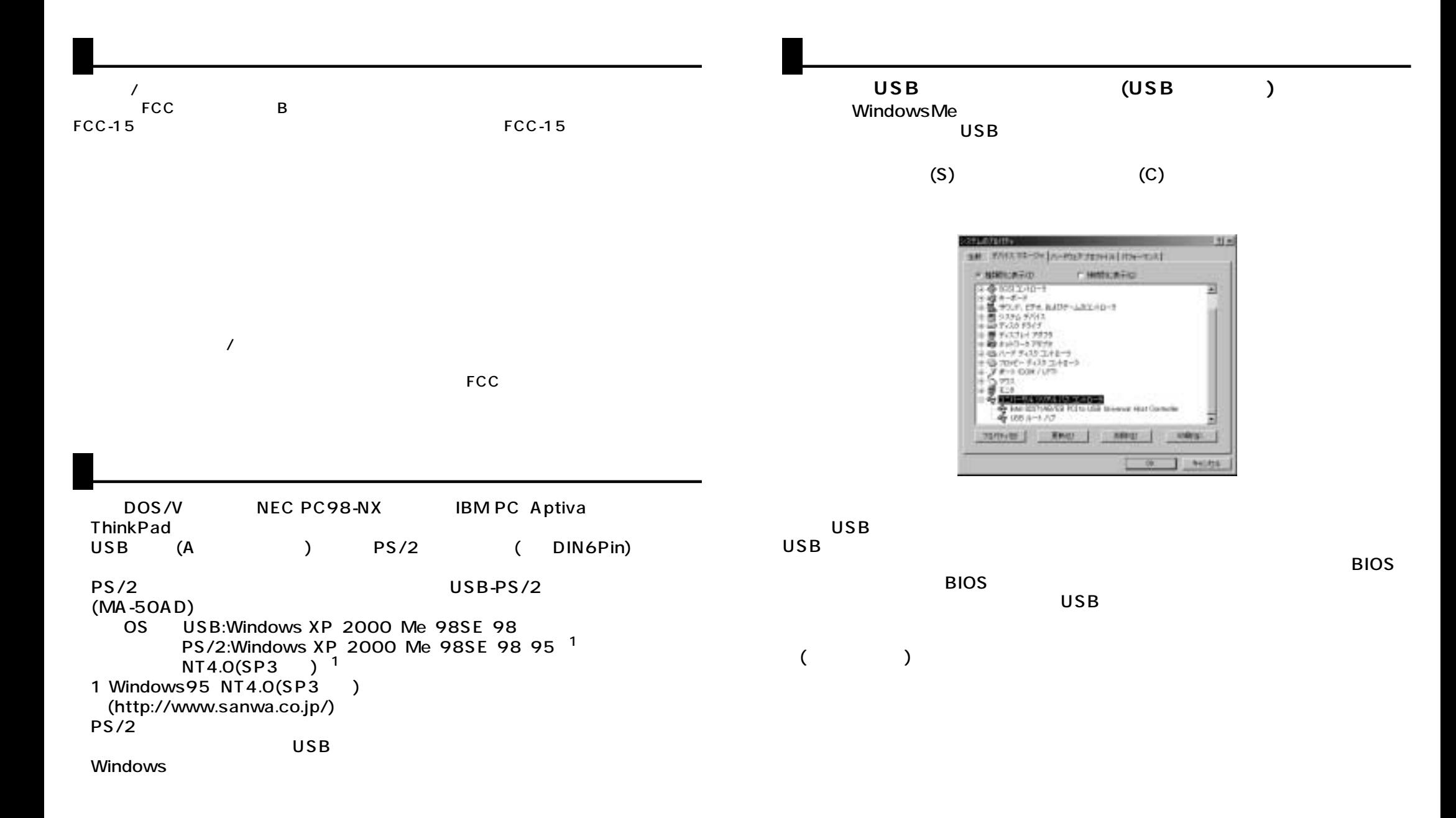

**2 3**

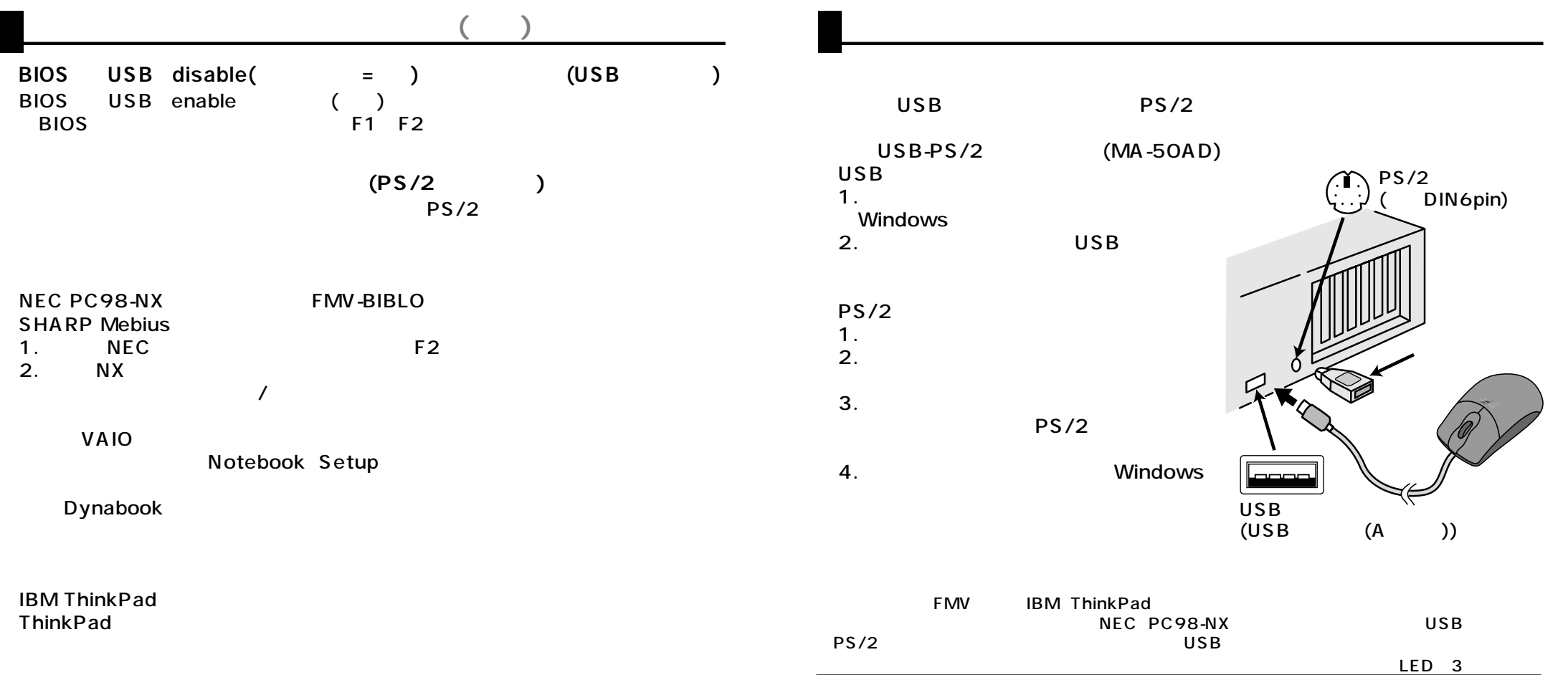

**5**

**4**

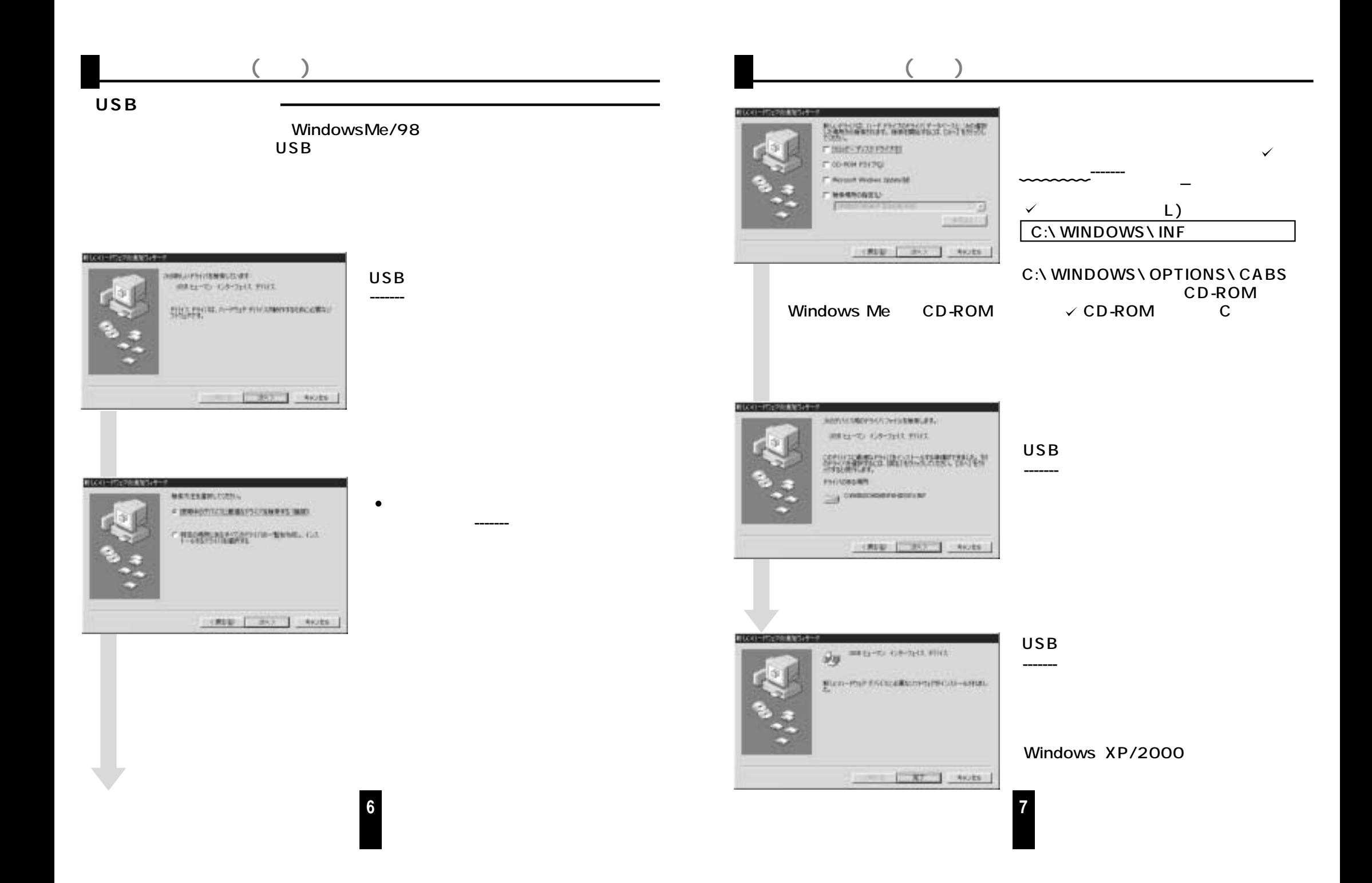

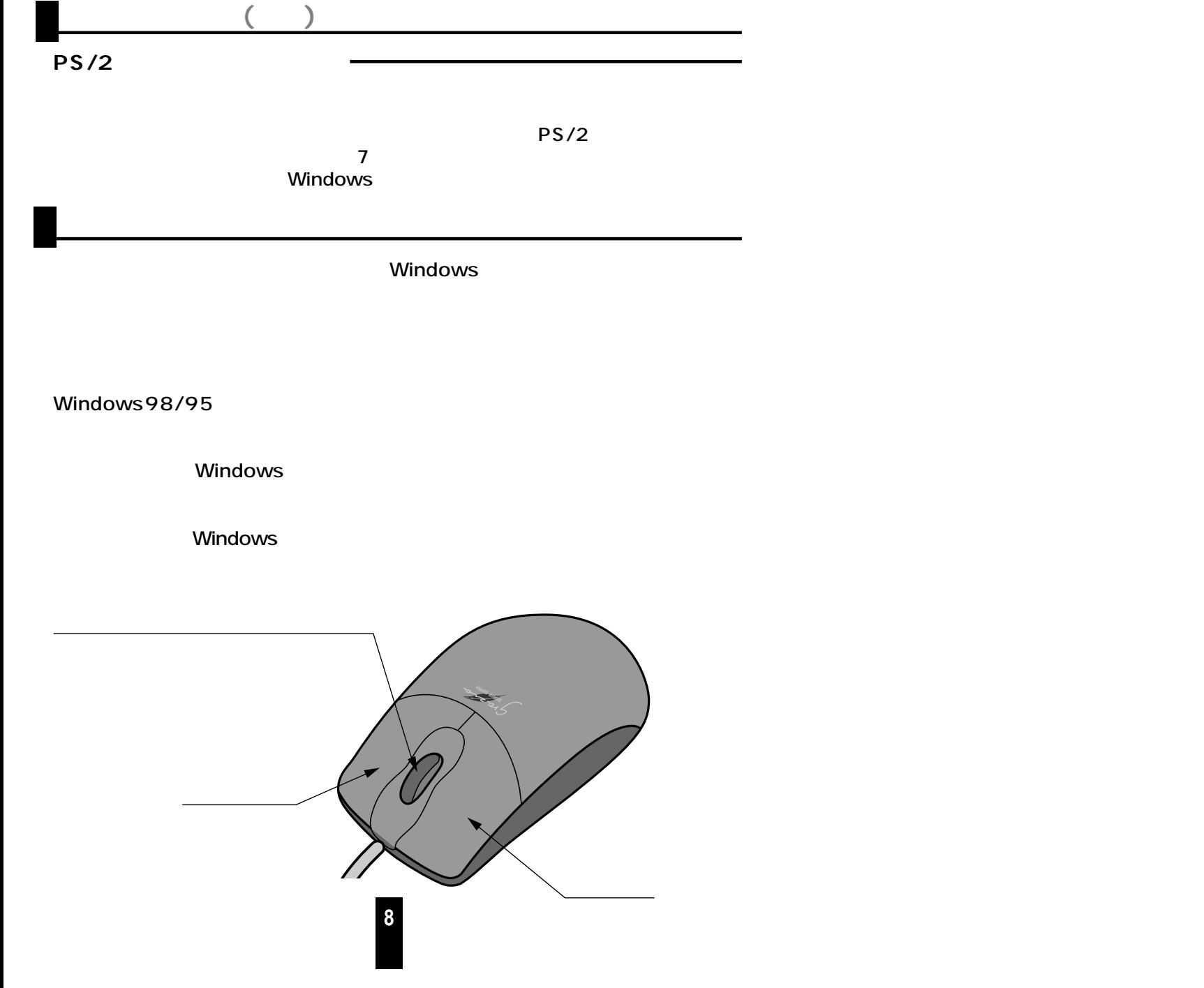